## **Installation Son**

- Objet : Installation Son
- Niveau requis : [Confirmé,](http://debian-facile.org/tag:confirme?do=showtag&tag=Confirm%C3%A9) [avisé](http://debian-facile.org/tag:avise?do=showtag&tag=avis%C3%A9)
- Commentaires : Installation Son

## **Installation**

apt-get install alsa-utils

From: <http://debian-facile.org/> - **Documentation - Wiki**

Permanent link: **<http://debian-facile.org/utilisateurs:candriantafika:tutos:installation-son>**

Last update: **18/05/2020 11:08**

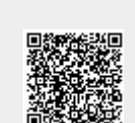